# <span id="page-0-0"></span>Introduction to Regular Expressions<sup>1</sup>

- A regular expression, also called a pattern, is an expression used to specify a set of strings required for a particular purpose.
	- Check this: <https://regexone.com>.

<sup>1</sup>See [https://en.wikipedia.org/wiki/Regular\\_expression](https://en.wikipedia.org/wiki/Regular_expression); also [https://www.mathworks.com/help/matlab/matlab\\_prog/](https://www.mathworks.com/help/matlab/matlab_prog/regular-expressions.html) [regular-expressions.html](https://www.mathworks.com/help/matlab/matlab_prog/regular-expressions.html). **A DIA K B A B A B A B A A A A B A A A A A** 

## Example

```
1 >> text = 'bat cat can car coat court CUT ct ...
      CAT-scan';
2 >> pattern = 'c[aeiou]+t';
3 \gg start_idx = regexp(text, pattern)
4
5 \text{ start} \div \text{d}x =6
7 5 17
```
- The pattern 'c[aeiou] $+t$ ' indicates a set of strings:
	- c must be the first character:
	- c must be followed by one of the characters in the brackets [aeiou], followed by t as the last character;
	- in particular, [aeiou] must occur one or more times, as indicated by the  $+$  operator.

イロト イ押 トイヨ トイヨ トーヨ

# Metacharacters<sup>2</sup>

<span id="page-2-0"></span>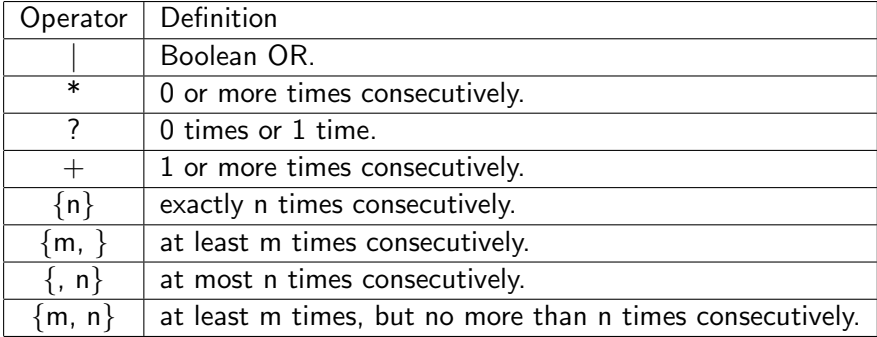

 $2$ See <https://www.mathworks.com/help/matlab/ref/regexp.html>[.](#page-61-0)  $\Rightarrow$  $QQ$ 

<span id="page-3-0"></span>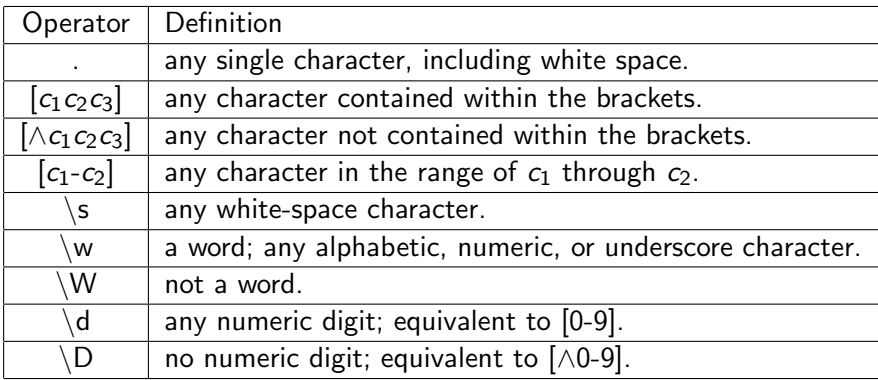

K ロ ▶ K @ ▶ K 할 ▶ K 할 ▶ ... 할 → 9 Q @

## Output Keywords

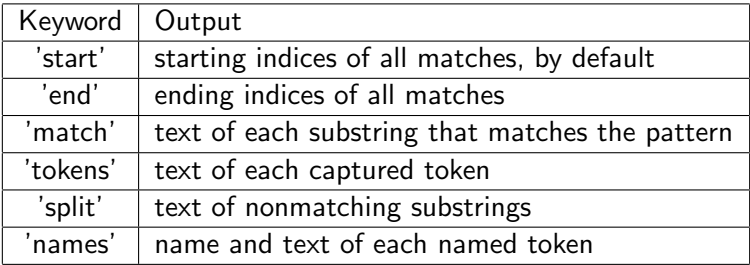

メロトメ 御 メメ ミドメ 差 トー 差し

## **Examples**

```
1 clear; clc;
2
3 \text{ text1} = \{ 'Madrid, Spain' , 'Romeo and Juliet', ... \}'MATLAB is great'};
4 tokens = regexp(text1, '\s', 'split')
5
6 text2 = 'EXTRA! The reqexp function helps you \ldotsrelax.';
7 matches = regexp(text2, \sqrt{w*x}, 'match')
```
**KORK EX KEY KEY KORA** 

### Exercise: Listing Filtered Files

```
1 clear; clc;
2
 file_list = dir;4 filenames = \{file_list(:).name\};
5 A = regexp(filenames, '.+\.m', 'match');
6 mask = cellfun(\theta(x) \sim isempty(x), A;
7 cellfun(@(f) fprintf('%s\\%s\n', pwd, f{:}), A(mask))
```
イロト イ押 トイヨト イヨト 一ヨー

## Example: By Names

- You can associate names with tokens so that they are more easily identifiable.
- For example,

```
1 >> str = 'Here is a date: 01-Apr-2020';
2 > expr = '(?<day>\d+)-(?<month>\w+)-(?<year>\d+)';
3 >> mydate = regexp(str, expr, 'names')
4
5 mydate =
6
7 day: '01'
8 month: 'Apr'
9 year: '2020'
```
イロト イ押 トイヨト イヨト 一国

## Exercise: Web Crawler

- Write a script which collects the names of html tags by defining a token within a regular expression.
- For example,

```
1 >> str = '<title>My Title</title\gg>Here is some ...
        text.</p>';
2 >> pattern = \langle \langle w+ \rangle . \star \rangle . \star \langle \langle 1 \rangle;
3 \gg [tokens, matches] = regexp(str, pattern, ...
       'tokens', 'match')
```
イロト イ押 トイミト イミト・コー りなべ

## More Regexp Functions

• See regexpi, regexprep, and regexptranslate.

イロト イ母 トイミト イミト ニヨー りんぺ

```
1 >> Lecture 6
2 >>3 >> -- Special Topic: File Operations & other I/O
4 >>
```
イロト イ母 トイミト イミト ニヨー りんぺ

# <span id="page-11-0"></span>Spreadsheets: Excel/CSV Files (Revisited)

• The command xlsread(*filename*) reads excel files, for example,

 $[\sim, \sim, \text{raw}] = \text{xlspread}("2330.xlsx");$ 

- By default, it returns a numeric matrix.
- The text part is the 2nd output, separated from the numeric part.
- You may consider the whole spreadsheet by using the 3rd output (stored in a cell array).
- Note that you can use  $\sim$  to drop the output value.

**KORK EX KEY KEY KORA** 

# More Tips for Excel Files

- <span id="page-12-0"></span>• You can specify the range.
	- For example, the string argument  $"B:B"$  is used to import column B.
	- If you need a single value, say the cell B1, just use  $"B1:B1"$ .<sup>3</sup>
- You could specify the worksheet by the sheet name<sup>4</sup> or the sheet number.
- You could refer to the document for more details  $5$

 $3$ Contribution by Mr. Tsung-Yu Hsieh (MAT24409) on August 27, 2014.  $4$ The default sheet name is "工作表".

 $5$ See <https://www.mathworks.com/help/matlab/ref/xlsread.html>[.](#page-0-0) =  $\Omega$ 

# Mat  $\text{Eilge}^6$

- <span id="page-13-0"></span>• Recall that I/O is costly.
- To save time, you may consider **save** matrices to the disk; for example,

```
1 data1 = \text{rand}(1, 10);
2 data2 = \text{ones}(10);
3 save('trial.mat', 'data1', 'data2');
```
• You can use **load** to fetch the data from mat files.

<sup>1</sup> load('trial.mat');

 $6$ See <https://www.mathworks.com/help/matlab/ref/save.html>[.](#page-0-0) $\geq$  $QQ$ 

## <span id="page-14-0"></span>Selected Read/Write Functions

- For text data, see [https:](https://www.mathworks.com/help/matlab/text-files.html)
	- [//www.mathworks.com/help/matlab/text-files.html](https://www.mathworks.com/help/matlab/text-files.html).
		- Try dlmread, dlmwrite, csvread, csvwrite, textread/textscan.
- For images, see [https://www.mathworks.com/help/](https://www.mathworks.com/help/matlab/images_images.html) [matlab/images\\_images.html](https://www.mathworks.com/help/matlab/images_images.html).
- For video and audio, see [https://www.mathworks.com/](https://www.mathworks.com/help/matlab/audio-and-video.html) [help/matlab/audio-and-video.html](https://www.mathworks.com/help/matlab/audio-and-video.html).

**A DIA K B A B A B A B A A A A B A A A A A** 

# <span id="page-15-0"></span>Selected File Operations<sup>7</sup>

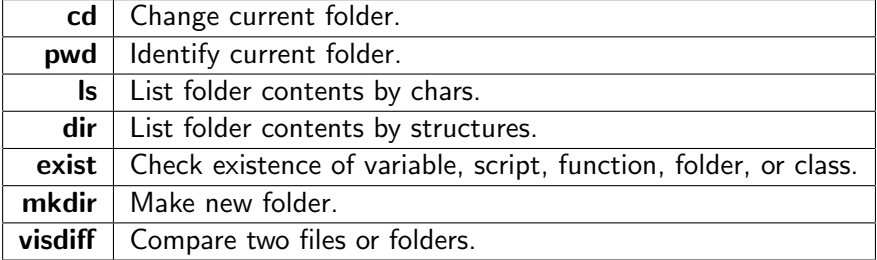

<https://www.mathworks.com/help/matlab/file-operations.html>[.](#page-0-0)  $299$ 

<sup>7</sup>See

# <span id="page-16-0"></span>Example: Pooling Data from Multiple Files<sup>8</sup>

```
1 clear; clc;
\overline{2}3 cd('./stocks'); % enter the folder
4 files = dir; % get all files in the current folder
5 files = files(3: end); % drop the first two
6 names = \{files(:).name}; % get all file names
7 filter = endsWith(names, '.xlsx'); % filter by .xlsx
8 names = names(filter);
9
10 pool = cell(lenqth(names), 2);11 for i = 1 : length (names)
12 [\sim, \sim, \text{raw}] = \text{xlspread}(\text{names}\{\text{i}\});
13 pool(i, :) = {\{names[i\}(1 : 4), \text{raw}\};14 end
15 save('data pool', 'pool');
```
<sup>8</sup>Download [stocks.zip.](www.csie.ntu.edu.tw/~d00922011/matlab/stocks.zip)

```
1 >> Lecture 7
2 >-- Matrix Computation
4 >>
```
K ロ ▶ K @ ▶ K 할 ▶ K 할 ▶ | 할 | © 9 Q @

## Vectors

- <span id="page-18-0"></span> $\bullet$  Let  $\mathbb R$  be the set of all real numbers.
- $\bullet \mathbb{R}^n$  denotes the vector space of all *m*-by-1 column vectors:

$$
u = (u_i) = \begin{bmatrix} u_1 \\ \vdots \\ u_m \end{bmatrix}.
$$
 (1)

- You can simply use the colon (:) operator to reshape any array in a column major, say  $u($ :).
- Similarly, the row vector  $v$  is

$$
v = (v_i) = [\ v_1 \cdots v_n ]. \qquad (2)
$$

• We consider column vectors unless stated.

## **Matrices**

•  $M_{m \times n}(\mathbb{R})$  denotes the vector space of all *m*-by-*n* real matrices, for example,

$$
A=(a_{ij})=\left[\begin{array}{ccc}a_{11}&\cdots&a_{1n}\\ \vdots&&\ddots&\vdots\\ a_{m1}&\cdots&a_{mn}\end{array}\right].
$$

 $\bullet$  Complex vectors/matrices<sup>9</sup> follow similar definitions and operations introduced later, simply with some care.

<sup>9</sup>Matlab treats a complex number as a single val[ue.](#page-18-0)  $\Box \rightarrow \Box \oplus \Box \rightarrow \Box \oplus \Box \oplus \Box \oplus \Box$  $2990$ 

## **Transposition**

```
1 \gg A = [1 \text{ i}];2 >> A' % Hermitian operator; see any textbook for ...
      linear algebra
3
4 ans =5
6 1.0000 + 0.0000i
7 0.0000 - 1.0000i
8
9 >> A.' % transposition of A
10
11 ans =12
13 1.0000 + 0.0000i
14 0.0000 + 1.0000i
```
K ロ ▶ K @ ▶ K 호 ▶ K 호 ▶ / 호

## Arithmetic Operations

- Let  $a_{ii}$  and  $b_{ii}$  be the elements of the matrices A and  $B \in \mathsf{M}^{m \times n}(\mathbb{R})$  for  $1 \leq i \leq m$  and  $1 \leq j \leq n$ .
- Then  $C = A \pm B$  can be calculated by  $c_{ij} = a_{ij} \pm b_{ij}$ . (Try.)

# $Inner Product<sup>10</sup>$

- Let  $u, v \in \mathbb{R}^m$ .
- Then the inner product, denoted by  $u \cdot v$ , is calculated by

$$
u \cdot v = u'v = [u_1 \cdots u_m] \left[ \begin{array}{c} v_1 \\ \vdots \\ v_m \end{array} \right].
$$

```
1 clear; clc;
2
3 u = [1; 2; 3];4 \text{ v} = [4; 5; 6];5 u' * v % normal way; orientation is important
6 dot(u, v) % using the built-in function
```
 $10A$ kaa dot product and scalar product.

 $A \Box B + 4 \Box B + 4 \Box B + 4 \Box B + 4 \Box B + 4 \Box C$ 

<span id="page-23-0"></span>• Inner product is also called projection for emphasizing its geometric significance.

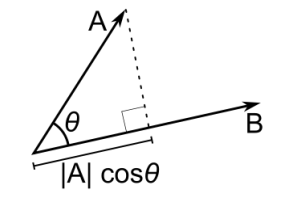

• Recall that we know

 $u \cdot v = 0$ 

if and only if these two are orthogonal to each other, denoted by

 $u \mid v$ .

 $A \cup B \rightarrow A \oplus B \rightarrow A \oplus$ 

### <span id="page-24-0"></span>Generalization of Inner Product

- Let  $x \in \mathbb{R}$ ,  $f(x)$  and  $g(x)$  be real-valued functions.
- In particular, assume that  $g(x)$  is a basis function.<sup>11</sup>
- Then we can define the inner product of f and g on [a, b] by

$$
\langle f,g\rangle=\int_a^b f(x)g(x)dx.
$$

 $11$ See [https://en.wikipedia.org/wiki/Basis\\_function](https://en.wikipedia.org/wiki/Basis_function), <https://en.wikipedia.org/wiki/Eigenfunction>, and [https://en.wikipedia.org/wiki/Approximation\\_theory](https://en.wikipedia.org/wiki/Approximation_theory)[.](#page-24-0)

- <span id="page-25-0"></span>• For example, Fourier transform is widely used in engineering and science.
	- Fourier integral<sup>12</sup> is defined as

$$
F(\omega)=\int_{-\infty}^{\infty}f(t)e^{-i\omega t}dt
$$

where  $f(t)$  is a square-integrable function.

• The Fast Fourier transform (FFT) algorithm computes the discrete Fourier transform (DFT) in  $O(n \log n)$  time.<sup>13,14</sup>

 $13$ Cooley and Tukey (1965).

<sup>14</sup>See [https://en.wikipedia.org/wiki/Fast\\_Fourier\\_transform](https://en.wikipedia.org/wiki/Fast_Fourier_transform)[.](#page-61-0)..  $\Omega$ 

<sup>12</sup>See [https://en.wikipedia.org/wiki/Fourier\\_transform](https://en.wikipedia.org/wiki/Fourier_transform).

#### Matrix Multiplication

- <span id="page-26-0"></span>• Let  $A \in M_{m \times q}(\mathbb{R})$  and  $B \in M_{m \times n}(\mathbb{R})$ .
- Then  $C = AB$  is given by

$$
c_{ij}=\sum_{k=1}^q a_{ik}\times b_{kj}.\tag{3}
$$

 $\mathcal{A} \equiv \mathbf{1} \times \mathcal{A} \stackrel{\mathcal{B}}{\Longrightarrow} \mathcal{A} \stackrel{\mathcal{B}}{\Longrightarrow} \mathcal{A} \stackrel{\mathcal{B}}{\Longrightarrow} \mathcal{A}$ 

• For example,

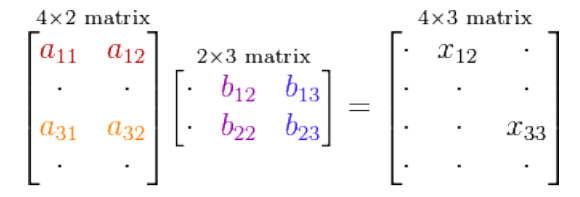

B

## Example

```
1 clear; clc;
2
3 A = randi(10, 5, 4); 8 5-by-4B = \text{randi}(10, 4, 3); % 4-by-35 C = zeros(size(A, 1), size(B, 2));for i = 1 : size(A, 1)
7 for j = 1 : size (B, 2)
8 for k = 1 : size(A, 2)
9 C(i, j) = C(i, j) + A(i, k) + B(k, j);10 \quad \text{end}11 end
12 end
13 C % display C
```
- Time complexity:  $O(n^3)$ .
- Strassen (1969):  $O(n^{\log_2 7})$ .

- モーマ モンマミン マート

 $\leftarrow$   $\Box$   $\rightarrow$ 

# Matrix Exponentiation

- <span id="page-28-0"></span>• Raising a matrix to a power is equivalent to repeatedly multiplying the matrix by itself.
	- For example,  $A^2 = AA$ .
- The matrix exponential<sup>15</sup> is a matrix function on square matrices analogous to the ordinary exponential function, more explicitly,

$$
e^A=\sum_{n=0}^\infty\frac{A^n}{n!}.
$$

• However, it is not allowed to perform  $A^B$ .

<sup>&</sup>lt;sup>15</sup>See [matrix exponentials](https://en.wikipedia.org/wiki/Matrix_exponential) and [Pauli matrices.](https://en.wikipedia.org/wiki/Pauli_matrices)

## **Determinants**

• Consider the matrix

$$
A = \begin{bmatrix} a & b \\ c & d \end{bmatrix}
$$

.

- Then det( $A$ ) = ad bc is called the determinant of A.
	- The method of determinant calculation in high school is a wrong way but produces correct answers for all  $3 \times 3$  matrices.
- Let's try the minor expansion formula for det(A).<sup>16</sup>

<sup>16</sup>See <http://en.wikipedia.org/wiki/Determinant>. (a) (E) (E) =  $OQ$ 

# <span id="page-30-0"></span>Recursive Algorithm for Minor Expansion Formula

```
1 function y = m\psiDet(A)
\mathfrak{D}3 [r, \sim] = size(A);4
5 if r == 1
6 V = A;7 elseif r == 28 y = A(1, 1) \times A(2, 2) - A(1, 2) \times A(2, 1);9 \quad \text{else}10 V = 0;
11 for i = 1 \cdot r12 B = A(2 : r, [1 : i - 1, i + 1 : r]);13 cofactor = (-1) (i + 1) * myDet(B);
14 y = y + A(1, i) * cofactor;15 end
16 end
17 end
```
**KORK EX KEY KEY KORA** 

- <span id="page-31-0"></span>• It needs n! terms in the sum of products, so this algorithm runs in  $O(n!)$  time!
- Use det for determinants, which can be done in  $O(n^3)$  time by using LU decomposition or alike.<sup>17</sup>

<sup>17</sup>See [https://en.wikipedia.org/wiki/LU\\_decomposition](https://en.wikipedia.org/wiki/LU_decomposition). Moreover, various decompositions are used to implement efficient matrix algorithms in numerical analysis. See [https://en.wikipedia.org/wiki/Matrix\\_decomposition](https://en.wikipedia.org/wiki/Matrix_decomposition)[.](#page-31-0)

# <span id="page-32-0"></span>Linear Systems (Transformation/Mapping)<sup>18</sup>

- A linear system is a mathematical model of a system based on linear operators satisfying the property of superposition.
	- For simplicity,  $Ax = y$  for any input x associated with the output y.
	- Then A is a linear operator if and only if

$$
A(ax_1 + bx_2) = aAx_1 + bAx_2 = ay_1 + by_2
$$

for  $a, b \in \mathbb{R}$ .

- For example,  $\frac{d(x^2+3x)}{dx} = \frac{dx^2}{dx} + 3\frac{dx}{dx} = 2x + 3$ .
- Linear systems typically exhibit features and properties that are much simpler than the nonlinear case.
	- What about nonlinear cases?

<sup>18</sup>See [https://en.wikipedia.org/wiki/Linear\\_system](https://en.wikipedia.org/wiki/Linear_system)[.](#page-32-0) A some as the some  $QQ$ 

## <span id="page-33-0"></span>First-Order Approximation: Local Linearization

- Let  $f(x)$  be any nonlinear function.
- Assume that  $f(x)$  is infinitely differentiable at  $x_0$ .
- By Taylor's expansion<sup>19</sup>, we have

$$
f(x) = f(x_0) + f'(x_0)(x - x_0) + O((x - x_0)^2),
$$

where  $O\left((x-x_{0})^{2}\right)$  is the collection of higher-order terms, which can be neglected as  $x - x_0 \rightarrow 0$ .

• Then we have a first-order approximation

$$
f(x) \approx f'(x_0)x + k,
$$

with  $k = f(x_0) - x_0 f'(x_0)$ , a constant.

<sup>19</sup>See [https://en.wikipedia.org/wiki/Taylor\\_series](https://en.wikipedia.org/wiki/Taylor_series)[.](#page-33-0)  $2990$ 

## Two Observations

- <span id="page-34-0"></span>• We barely feel like the curvature of the ground; however, we look at Earth on the moon and agree that Earth is a sphere.
- Newton's kinetic energy is a low-speed approximation (classical limit) to Einstein's total energy.
	- Let  $m$  be the rest mass and  $v$  be the velocity relative to the inertial coordinate.
	- The resulting total energy is

$$
E=\frac{mc^2}{\sqrt{1-(v/c)^2}}.
$$

• By applying the first-order approximation,

$$
E \approx mc^2 + \frac{1}{2}mv^2.
$$

# Example: Kirchhoff's Laws<sup>20</sup>

- <span id="page-35-0"></span>• The algebraic sum of currents in a network of conductors meeting at a point is zero.
- The directed sum of the potential differences (voltages) around any closed loop is zero.

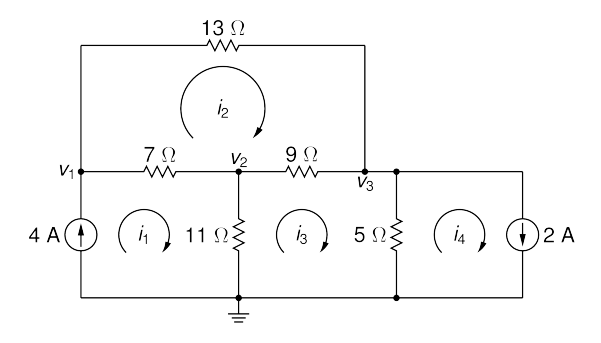

<sup>20</sup>See [https://en.wikipedia.org/wiki/Kirchhoff's\\_circuit\\_laws](https://en.wikipedia.org/wiki/Kirchhoff)[.](#page-0-0)  $\equiv$  $\Omega$ 

# <span id="page-36-0"></span>General Form of Linear Equations<sup>21</sup>

- Let n be the number of unknowns and m be the number of constraints.
- A general system of  $m$  linear equations with  $n$  unknowns is

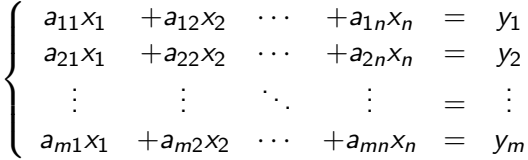

where  $x_1, \ldots, x_n$  are unknowns,  $a_{11}, \ldots, a_{mn}$  are the coefficients of the system, and  $y_1, \ldots, y_m$  are the constant terms.

<sup>&</sup>lt;sup>21</sup>See [https://en.wikipedia.org/wiki/System\\_of\\_linear\\_equations](https://en.wikipedia.org/wiki/System_of_linear_equations)[.](#page-61-0)  $OQ$ 

## Matrix Equation

<span id="page-37-0"></span>• Hence we can rewrite the aforesaid equations as follows:

$$
Ax=y.
$$

where

$$
A = \begin{bmatrix} a_{11} & a_{12} & \cdots & a_{1n} \\ a_{21} & a_{22} & \cdots & a_{2n} \\ \vdots & \vdots & \ddots & \vdots \\ a_{m1} & a_{m2} & \cdots & a_{mn} \end{bmatrix},
$$

$$
x = \begin{bmatrix} x_1 \\ \vdots \\ x_n \end{bmatrix}, \text{ and } y = \begin{bmatrix} y_1 \\ \vdots \\ y_m \end{bmatrix}.
$$

• Finally, x can be done by  $x = A^{-1}y$ , where  $A^{-1}$  is called the inverse of A. K □ ▶ K @ ▶ K 할 ▶ K 할 ▶ ...할 ▶ 이익(여

# Inverse Matrices<sup>22</sup>

- <span id="page-38-0"></span>• For simplicity, let  $A \in M_{n \times n}(\mathbb{R})$  and  $x, y \in \mathbb{R}^n$ .
- Then A is called invertible if there exists  $B \in M_{n \times n}(\mathbb{R})$  such that

$$
AB=BA=I_n,
$$

where  $I_n$  denotes a  $n \times n$  identity matrix.

- We use  $A^{-1}$  to denote the inverse of A.
- You can use  $eye(n)$  to generate an identity matrix  $I_n$ .
- Use  $inv(A)$  to calculate the inverse of A.

 $22$ See [https://en.wikipedia.org/wiki/Invertible\\_matrix#The\\_](https://en.wikipedia.org/wiki/Invertible_matrix#The_invertible_matrix_theorem) [invertible\\_matrix\\_theorem](https://en.wikipedia.org/wiki/Invertible_matrix#The_invertible_matrix_theorem). **KORKARA REPASA DA VOCA** 

- <span id="page-39-0"></span>• However,  $inv(A)$  may return a weird result even if A is ill-conditioned, indicates how much the output value of the function can change for a small change in the input argument.<sup>23</sup>
- For example, calculate the inverse of the matrix

$$
A = \left[ \begin{array}{rrr} 1 & 2 & 3 \\ 4 & 5 & 6 \\ 7 & 8 & 9 \end{array} \right].
$$

- Recall the Cramer's rule<sup>24</sup>: A is invertible iff **det**(A)  $\neq$  0. (Try.)
- If these constraints cannot be eliminated by row reduction, they are linearly independent.

 $23$ You may refer to the condition number of a function with respect to an argument. Also try rcond.

<sup>24</sup>See [https://en.wikipedia.org/wiki/Cramer's\\_rule](https://en.wikipedia.org/wiki/Cramer)[.](#page-39-0)

#### Linear Independence

- <span id="page-40-0"></span>• Let  $K = \{a_1, a_2, \ldots, a_n\}$  for each  $a_i \in \mathbb{R}^m$ .
- Now consider this linear superposition

$$
x_1a_1+x_2a_2+\cdots+x_na_n=0,
$$

where  $x_1, x_2, \ldots, x_n \in \mathbb{R}$  are the weights.

• Then  $K$  is linearly independent iff

$$
x_1=x_2=\cdots=x_n=0.
$$

 $\mathbf{A} \equiv \mathbf{A} + \mathbf{A} + \mathbf{B} + \mathbf{A} + \mathbf{B} + \mathbf{A} + \mathbf{B} + \mathbf{A} + \mathbf{B} + \mathbf{A} + \mathbf{B} + \mathbf{A} + \mathbf{B} + \mathbf{A} + \mathbf{B} + \mathbf{A} + \mathbf{B} + \mathbf{A} + \mathbf{B} + \mathbf{A} + \mathbf{B} + \mathbf{A} + \mathbf{B} + \mathbf{A} + \mathbf{B} + \mathbf{A} + \mathbf{B} + \mathbf{A} + \mathbf{B} + \mathbf{A} + \math$ 

# Example:  $\mathbb{R}^3$

#### • Let

$$
\mathcal{K}_1 = \left\{ \begin{bmatrix} 1 \\ 0 \\ 0 \end{bmatrix}, \begin{bmatrix} 0 \\ 1 \\ 0 \end{bmatrix}, \begin{bmatrix} 0 \\ 0 \\ 1 \end{bmatrix} \right\}.
$$

- It is clear that  $K_1$  is linearly independent.
- Moreover, you can represent all vectors in  $\mathbb{R}^3$  if you collect all linear superpositions from  $K_1$ .
- We call this new set a span of  $K_1$ , denoted by Span $(K_1)$ .<sup>25</sup>
- Clearly,  $Span(K_1) = \mathbb{R}^3$ .

25See [https://en.wikipedia.org/wiki/Linear\\_span](https://en.wikipedia.org/wiki/Linear_span)[.](#page-40-0) B x x E x x E x x E  $OQ$ 

#### <span id="page-42-0"></span>• Now let

$$
\mathcal{K}_2 = \left\{ \begin{bmatrix} 1 \\ 0 \\ 0 \end{bmatrix}, \begin{bmatrix} 0 \\ 1 \\ 0 \end{bmatrix}, \begin{bmatrix} 0 \\ 0 \\ 1 \end{bmatrix}, \begin{bmatrix} 1 \\ 2 \\ 3 \end{bmatrix} \right\}.
$$

- Then  $K_2$  is not a linearly independent set. (Why?)
- If you take one or more vectors out of  $K_2$ , then  $K_2$  becomes linearly independent.

K ロ ▶ K @ ▶ K 할 ▶ K 할 ▶ - 할 → 9 Q @

# <span id="page-43-0"></span>Basis of Vector Space & Its Dimension<sup>26</sup>

- However, you can take only one vector out of  $K_2$  if you want to represent all vectors in  $\mathbb{R}^3$ . (Why?)
	- The dimension of  $\mathbb{R}^3$  is exactly the size (element number) of  $K<sub>2</sub>$ .
- We say that the basis of  $\mathbb{R}^n$  is a maximally linearly independent set of size n.
- Note that the basis of  $\mathbb{R}^3$  is not unique.
	- For example,  $K_1$  could be also a basis of  $\mathbb{R}^3$ .

<sup>26</sup>See [https://en.wikipedia.org/wiki/Basis\\_\(linear\\_algebra\)](https://en.wikipedia.org/wiki/Basis_(linear_algebra)), [https://en.wikipedia.org/wiki/Vector\\_space](https://en.wikipedia.org/wiki/Vector_space), and **[https://en.wikipedia.org/wiki/Dimension\\_\(vector\\_space\)](https://en.wikipedia.org/wiki/Dimension_(vector_space))[.](#page-61-0)** 

# <span id="page-44-0"></span>Linear Transformation (Revisited)<sup>27</sup>

Matrix A converts n-tuples into m-tuples  $\mathbb{R}^n \to \mathbb{R}^m$ . That is, linear transformation  $T_{\alpha}$  is a map between rows and columns **Fundamental Subspaces**  $C(A)$ : Column space (image)  $R(A)$ : Row space (coimage)  $C(A)$  $R(A)$  $Ax = b$  $\mathcal{N}(A)$ : Null space (kernel) X. ∗b  $\mathcal{N}(A^{T})$ : Left null space (cokernel)  $x =$  $Ax = b$  $x_r + x_r$ Identities Theorems  $Ax_n = 0$  $dim(\mathcal{C}) \equiv rank(A)$  $dim(\mathcal{C})$  +  $dim(\mathcal{N})$  = n  $X_{n}$  $\mathcal{N}(A^{\mathsf{T}})$  $dim(\mathcal{N}) \equiv nullity(A)$  $dim(R) = dim(C)$  $\mathcal{N}(A)$ 

<sup>27</sup>See [https://en.wikipedia.org/wiki/Linear\\_map](https://en.wikipedia.org/wiki/Linear_map); also see <https://kevinbinz.com/2017/02/20/linear-algebra/>[.](#page-43-0)sprasersers  $2990$ 

# <span id="page-45-0"></span>Example: Vector Projection  $(\mathbb{R}^3 \to \mathbb{R}^2)$

- Let  $u \in \mathbb{R}^3$  and  $v \in \mathbb{R}^2$ .
- We consider the projection matrix (operator),

$$
A = \begin{bmatrix} 1 & 0 & 0 \\ 0 & 1 & 0 \end{bmatrix}
$$

so that  $Au = v$ .

• For example,

$$
\begin{bmatrix} 1 & 0 & 0 \\ 0 & 1 & 0 \end{bmatrix} \begin{bmatrix} 1 \\ 2 \\ 3 \end{bmatrix} = \begin{bmatrix} 1 \\ 2 \end{bmatrix}.
$$

# <span id="page-46-0"></span>Solution Set to System of Linear Equations<sup>28</sup>

- Recall that  $m$  is the number of constraints and  $n$  is the number of unknowns.
- Now consider the following cases.
- If  $m = n$ , then there exists a unique solution.
- If  $m > n$ , then it is called an overdetermined system and there is no solution.
	- Fortunately, we can find a least-squares error solution such that  $||Ax - y||^2$  is minimal, shown later.
- If  $m < n$ , then it is called a underdetermined system which has infinitely many solutions.
	- Become an optimization problem?
- For all cases.

$$
x=A\setminus y.
$$

 $^{28}$ See <https://www.mathworks.com/help/matlab/ref/mldivide.html>[.](#page-0-0)  $QQ$ 

#### Case 1:  $m = n$

#### <span id="page-47-0"></span>• For example,

$$
\begin{cases}\n3x + 2y - z = 1 \\
x - y + 2z = -1 \\
-2x + y - 2z = 0\n\end{cases}
$$

$$
1 \gg A = [3 \ 2 \ -1; \ 1 \ -1 \ 2; \ -2 \ 1 \ -2];
$$
  
\n
$$
2 \gg b = [1; \ -1; \ 0];
$$
  
\n
$$
3 \gg x = A \ b
$$
  
\n
$$
4
$$
  
\n
$$
5
$$
  
\n
$$
1
$$
  
\n
$$
6
$$
  
\n
$$
-2
$$
  
\n
$$
7
$$
  
\n
$$
-2
$$

K ロ ▶ K @ ▶ K 할 ▶ K 할 ▶ ... 할 → 9 Q @

#### Case 2:  $m > n$

• For example,

$$
\begin{cases}\n2x - y = 2 \\
x - 2y = -2 \\
x + y = 1\n\end{cases}
$$

$$
1 \gg A = [2 -1; 1 -2; 1 1];
$$
  
\n
$$
2 \gg b = [2; -2; 1];
$$
  
\n
$$
3 \gg x = A \ b
$$
  
\n
$$
4
$$
  
\n
$$
5
$$
  
\n
$$
1
$$
  
\n
$$
6
$$
  
\n
$$
1
$$

K ロ ▶ K @ ▶ K 할 ▶ K 할 ▶ ... 할 → 9 Q @

#### $\sqrt{C}$ ase  $3: m < n$

<span id="page-49-0"></span>• For example,

$$
\begin{cases}\n x + 2y + 3z = 7 \\
 4x + 5y + 6z = 8\n\end{cases}
$$

 $1 \gg A = [1 2 3; 4 5 6];$  $2 \gg b = [7; 8];$  $3 \gt\gt x = A \setminus b$ 4  $5 -3$ <sup>6</sup> 0 <sup>7</sup> 3.333

- Note that this solution is a basic solution, one of infinitely many.
- How to find the directional vector? (Try **cross**.)

 $\qquad \qquad \exists \quad \alpha \in \mathbb{R} \rightarrow \alpha \in \mathbb{R} \rightarrow \alpha \oplus \beta \rightarrow \alpha \oplus \beta \rightarrow \alpha \oplus \$ 

# Gaussian Elimination Algorithm<sup>29</sup>

- <span id="page-50-0"></span>• First we consider the linear system is represented as an augmented matrix  $[A|y]$ .
- We then transform  $\overline{A}$  into an upper triangular matrix

$$
\left[\begin{array}{c|ccc} \overline{A} & y \end{array}\right] = \left[\begin{array}{cccc|ccc} 1 & \overline{a}_{12} & \cdots & \overline{a}_{1n} & \overline{y}_1 \\ 0 & 1 & \cdots & \overline{a}_{2n} & \overline{y}_2 \\ \vdots & \vdots & \ddots & \vdots & \vdots \\ 0 & 0 & \cdots & 1 & \overline{y}_n \end{array}\right]
$$

.

where  $\bar a_{ij}$ 's and  $\bar y_i$ 's are the resulting values after elementary row operations.

• This matrix is said to be in reduced row echelon form.

 $29$ See [https://en.wikipedia.org/wiki/Gaussian\\_elimination](https://en.wikipedia.org/wiki/Gaussian_elimination)[.](#page-0-0)  $QQ$ 

<span id="page-51-0"></span>• The solution can be done by backward substitution:

$$
x_i = \bar{y}_i - \sum_{j=i+1}^n \bar{a}_{ij}x_j,
$$

where  $i = 1, 2, \cdots, n$ .

• Time complexity:  $O(n^3)$ .

K □ ▶ K @ ▶ K 할 ▶ K 할 ▶ 이 할 → 9 Q @

#### Exercise

```
1 clear; clc;
\mathcal{L}3 A = \begin{bmatrix} 3 & 2 & -1 \\ 1 & -1 & 2 \\ 2 & -2 & 1 \end{bmatrix};
4 b = [1; -1; 0];5 A \ b \ check the answer
6
7 for i = 1 \cdot 38 for j = i : 39 b(j) = b(j) / A(j, i); \frac{1}{2} why first?
10 A(j, :) = A(j, :) / A(j, i);11 end
12 for j = i + 1 : 313 A(j, :) = A(j, :) - A(i, :);14 b(j) = b(j) - b(i);15 end
16 end
17 x = 2eros(3, 1);
```
K ロ ▶ K 個 ▶ K 로 ▶ K 로 ▶ 『 콘 / 900

```
18 for i = 3 : -1 : 1
19 x(i) = b(i);20 for j = i + 1 : 1 : 3
21 X(i) = X(i) - A(i, j) * X(j);22 end
23 end
24 x
```
イロト イ母 トイミト イミト ニヨー りんぺ

# <span id="page-54-0"></span>Selected Functions of Linear Algebra<sup>30</sup>

- Matrix properties: norm, null, orth, rank, rref, trace, subspace.
- Matrix factorizations: lu, chol, qr.

 $30$ See <https://www.mathworks.com/help/matlab/linear-algebra.html>.  $2990$ 

# <span id="page-55-0"></span>Numerical Example: 2D Laplace's Equation

- A partial differential equation (PDE) is a differential equation that contains unknown multivariable functions and their partial derivatives.<sup>31</sup>
- Let  $\Phi(x, y)$  be a scalar field on  $\mathbb{R}^2$ .
- Consider Laplace's equation<sup>32</sup> as follows:

$$
\nabla^2 \Phi(x,y) = 0,
$$

where  $\nabla^2 = \frac{\partial^2}{\partial x^2}$  $\frac{\partial^2}{\partial x^2} + \frac{\partial^2}{\partial y^2}$  $\frac{\partial^2}{\partial y^2}$  is the Laplace operator.

• Consider the system shown in the next page.

[https://en.wikipedia.org/wiki/Partial\\_differential\\_equation](https://en.wikipedia.org/wiki/Partial_differential_equation). <sup>32</sup>Pierre-Simon Laplace (1749–1827). 

 $31$ See

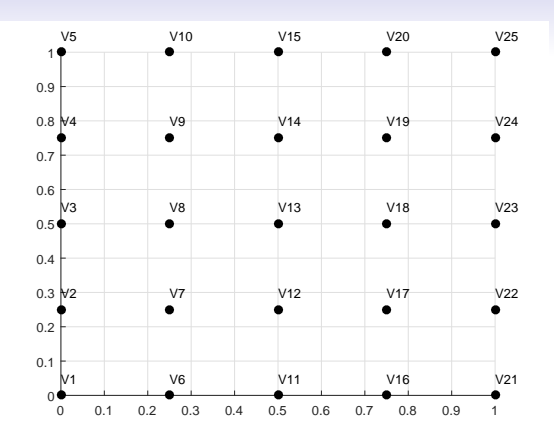

• Consider the boundary condition:

• 
$$
V_1 = V_2 = \cdots = V_4 = 0.
$$

• 
$$
V_{21} = V_{22} = \cdots = V_{24} = 0.
$$

• 
$$
V_1 = V_6 = \cdots = V_{16} = 0.
$$

• 
$$
V_5 = V_{10} = \cdots = V_{25} = 1.
$$

イロト イ部ト イヨト イヨト 一番

# An Simple Approximation<sup>33</sup>

- As you can see, we partition the region into many subregions by applying a proper mesh generation.
- Then  $\Phi(x, y)$  can be approximated by

$$
\Phi(x,y) \approx \frac{\Phi(x+h,y)+\Phi(x-h,y)+\Phi(x,y+h)+\Phi(x,y-h)}{4},
$$

where  $h$  is small enough.

<sup>33</sup>See

[https://en.wikipedia.org/wiki/Finite\\_difference\\_method#Example:](https://en.wikipedia.org/wiki/Finite_difference_method#Example:_The_Laplace_operator) [\\_The\\_Laplace\\_operator](https://en.wikipedia.org/wiki/Finite_difference_method#Example:_The_Laplace_operator). **A DIA K B A B A B A B A A A A B A A A A A** 

### Matrix Formation

<span id="page-58-0"></span>• By collecting all constraints, we have  $Ax = b$  where

$$
A = \begin{bmatrix} 4 & -1 & 0 & -1 & 0 & 0 & 0 & 0 & 0 & 0 \\ -1 & 4 & -1 & 0 & -1 & 0 & 0 & 0 & 0 & 0 \\ 0 & -1 & 4 & 0 & 0 & -1 & 0 & 0 & 0 & 0 \\ -1 & 0 & 0 & 4 & -1 & 0 & -1 & 0 & 0 & 0 \\ 0 & -1 & 0 & -1 & 4 & -1 & 0 & -1 & 0 & 0 \\ 0 & 0 & -1 & 0 & -1 & 4 & -1 & 0 & -1 & 0 \\ 0 & 0 & 0 & 0 & -1 & 0 & -1 & 4 & -1 & 0 \\ 0 & 0 & 0 & 0 & 0 & -1 & 0 & -1 & 4 & -1 \\ 0 & 0 & 0 & 0 & 0 & -1 & 0 & -1 & 4 & -1 \end{bmatrix}
$$
and
$$
b = \begin{bmatrix} 0 & 0 & 1 & 0 & 0 & 1 & 0 & 0 & 1 \end{bmatrix}^T.
$$

K ロ ▶ K 個 ▶ K 할 ▶ K 할 ▶ 이 할 → 이익(연

## Dimension Reduction by Symmetry

- <span id="page-59-0"></span>• As you can see,  $V_7 = V_{17}$ ,  $V_8 = V_{18}$  and  $V_9 = V_{19}$ .
- So we can reduce  $A$  to  $A'$

$$
A' = \left[\begin{array}{rrrrrr} 4 & -1 & 0 & -1 & 0 & 0 \\ -1 & 4 & -1 & 0 & -1 & 0 \\ 0 & -1 & 4 & 0 & 0 & -1 \\ -2 & 0 & 0 & 4 & -1 & 0 \\ 0 & -2 & 0 & -1 & 4 & -1 \\ 0 & 0 & -2 & 0 & -1 & 4 \end{array}\right]
$$

and

$$
b' = \left[\begin{array}{cccccc} 0 & 0 & 1 & 0 & 0 & 1 \end{array}\right]^T.
$$

- The dimensions of this problem are cut to 6 from 9.
- $\bullet$  This trick helps to alleviate the curse of dimensionality.<sup>34</sup>

 $34$ See [https://en.wikipedia.org/wiki/Curse\\_of\\_dimensionality](https://en.wikipedia.org/wiki/Curse_of_dimensionality)[.](#page-61-0) B  $QQ$ 

<span id="page-60-0"></span>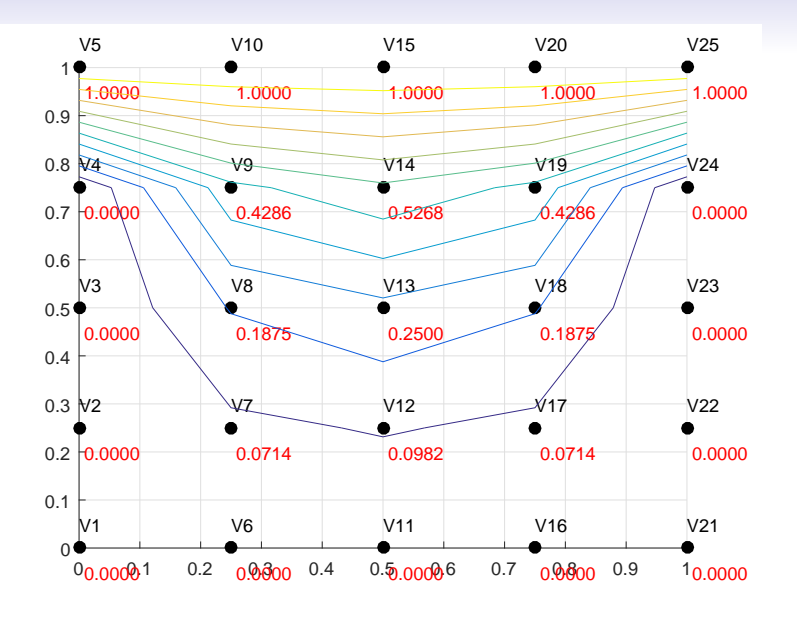

メロトメ 御 トメ 君 トメ 君 トッ 君

# Remarks

- <span id="page-61-0"></span>• This is a toy example for numerical methods of PDEs.
- We can use the PDE toolbox for this case. (Try.)
	- You may consider the finite element method (FEM).<sup>35</sup>
	- The mesh generation is also crucial for numerical methods.  $36$
	- You can use the Computational Geometry toolbox for triangular mesh.<sup>37</sup>

<sup>35</sup>See [https://en.wikipedia.org/wiki/Finite\\_element\\_method](https://en.wikipedia.org/wiki/Finite_element_method). <sup>36</sup>See [https://en.wikipedia.org/wiki/Mesh\\_generation](https://en.wikipedia.org/wiki/Mesh_generation). <sup>37</sup>See [https:](https://www.mathworks.com/help/matlab/computational-geometry.html)

[//www.mathworks.com/help/matlab/computational-geometry.html](https://www.mathworks.com/help/matlab/computational-geometry.html)[.](#page-61-0)  $\Omega$